<span id="page-0-3"></span>**uniqrows( ) —** Obtain sorted, unique values

[Description](#page-0-0) [Syntax](#page-0-1) [Remarks and examples](#page-0-2) [Conformability](#page-1-0) [Diagnostics](#page-1-1) [Also see](#page-1-2)

## <span id="page-0-0"></span>**Description**

uniqrows  $(P)$  returns a sorted matrix containing the unique rows of  $P$ .

uniqrows(*P*, *freq*) does the same but lets you specify whether the frequencies with which each combination occurs should be calculated. Using uniqrows  $(P, 0)$  is the same as using uniqrows  $(P)$ . uniqrows  $(P, 1)$  specifies that the frequencies with which each combination occurs should be calculated.

#### <span id="page-0-1"></span>**Syntax**

*transmorphic matrix* uniqrows(*transmorphic matrix P*) *transmorphic matrix* uniqrows(*transmorphic matrix P*, *freq*)

where

*freq* = 0 (frequencies are not calculated) or 1 (frequencies are calculated)

#### <span id="page-0-2"></span>**Remarks and examples [stata.com](http://stata.com)**

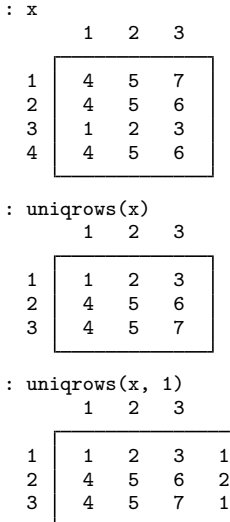

#### <span id="page-1-0"></span>**Conformability**

uniqrows $(P, 0)$ : *P*:  $r_1 \times c_1$ *result*:  $r_2 \times r_1$ ,  $r_2 \times r_1$ uniqrows(*P*, 1): *P*:  $r_1 \times c_1$ *result*:  $r_2 \times c_1 + 1$ ,  $r_2 \le r_1$ 

# <span id="page-1-1"></span>**Diagnostics**

In uniqrows( $P$ ), if rows( $P$ )==0, J(0, cols( $P$ ), missingof( $P$ )) is returned.

<span id="page-1-2"></span>If rows( $P$ ) > 0 and cols( $P$ ) ==0, J(1, 0, missingof( $P$ )) is returned.

### **Also see**

 $[M-5]$  sort() — Reorder rows of matrix

[M-4] **[Manipulation](https://www.stata.com/manuals/m-4manipulation.pdf#m-4Manipulation)** — Matrix manipulation

Stata, Stata Press, and Mata are registered trademarks of StataCorp LLC. Stata and Stata Press are registered trademarks with the World Intellectual Property Organization of the United Nations. StataNow and NetCourseNow are trademarks of StataCorp LLC. Other brand and product names are registered trademarks or trademarks of their respective companies. Copyright  $\odot$  1985–2023 StataCorp LLC, College Station, TX, USA. All rights reserved.

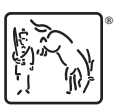

For suggested citations, see the FAQ on [citing Stata documentation](https://www.stata.com/support/faqs/resources/citing-software-documentation-faqs/).